**Can you download Photoshop elements on Chromebook?**

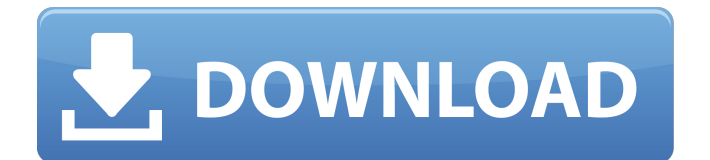

### **How To Download Photoshop On Chromebook Crack + Free Download X64 [2022]**

Working with the toolbox Photoshop comes with a toolbox. By default, it's displayed in the toolbar, but you can also access it from the Editor window or from the View menu and choose Edit ⇒ Toolbox, or press Ctrl+T. When the toolbox is open, use the following techniques to access commonly used tools: \* Click an object on a canvas to display the object's properties. \* Double-click a tool to activate it. \* Click the pull-down menu to the right of the toolbar and choose an item from the menu. You can also right-click an object (or an area of an image) and choose one of the commands in the shortcut menu to perform a similar operation. A few of the more useful tools, shown in Figure 5-8, can be found on a shortcut menu that you access by right-clicking an object or its surrounding area. With a few exceptions, I leave out the shortcuts that toggle the visibility of some other options, such as the selection tool. FIGURE 5-8: The shortcut menu makes your life much easier. The Tool Options bar appears automatically when you work in the Tool Options palette (which I describe next).

#### **How To Download Photoshop On Chromebook Crack**

In this article we will look at the features and best workflow of Adobe Photoshop for photographers in 2020. We will look at some of the key features, use and tips, workflows, and recommendations for getting the best out of this amazing and widely used photo editor. Core Features of Adobe Photoshop Supports layers Mix modes for selection and non-selection Repositioning and resizing is possible Adjusting color, red eye, etc. Saving a copy of an image Raster images can be made vector Photoshop is a very well established and widely used photo editing software. It is considered by some the best photo editing software available. It is robust, highly customizable and has much more features than most would want. It is a powerful tool for people who want to be able to edit raster images and then convert them to vector. The basics of Photoshop for photographers include: Layers: this is the most important feature of Photoshop. It is a highly organized system of storage and manipulation that allows you to create hundreds of layers. layer. This is the most important feature of Photoshop. It is a highly organized system of storage and manipulation that allows you to create hundreds of layers. Mix modes: this allows you to create a selection and work on the image without selecting the area that you intend to work on. This allows you to create true selections by combining the vector created with the natural selection. You can convert the selection to a selection mask, which is useful in cases where you need to do that for specific image editing. this allows you to create a selection and work on the image without selecting the area that you intend to work on. This allows you to create true selections by combining the vector created with the natural selection. You can convert the selection to a, which is useful in cases where you need to do that for specific image editing. Resize/Magnify: this is an important feature of the Photoshop, it allows you to edit the image in different sizes easily and with precision, for example, you can change the size of a photo. It also allows you to enlarge the area of the photo you select. You can resize the images in layers or do a smart object. You can also magnify the images in levels and increments. You can also create a selection from the edge of the photos. this is an important feature of the Photoshop, it allows you to edit the image in different sizes easily and with precision 05a79cecff

## **How To Download Photoshop On Chromebook Keygen For (LifeTime) [Mac/Win] [April-2022]**

to the shelter for periodic grooming. The dogs are adopted along with many supplies and toys from the shelter. It is a very proud and happy place and they are always glad to see you.The shelter closes at 8:30pm daily except on Thursday and Sunday when the shelter opens at 5pm for adoption. Breed: Labrador Retriever Gender: Female Age: Adult Adoption Fee: \$100Age The Home: The kids at this home care for the dogs and they love them. Their home is on a big farm where they raise their own livestock and grow their own crops for food. The dogs also enjoy being groomed at the farm.The home closes at 7:30pm daily except on Wednesday and Saturday when it opens at 6pm for adoption. Breed: American Staffordshire Terrier Age: Adult Gender: Male Adoption Fee: \$100Adoption Fee: \$100The Home: This is a small friendly dog club with a great location on a one acre farm. It has a healthy and happy dog park just outside the club so the dogs have lots to do. They are all bred on site and litters are born and raised on the farm. The dogs are generally healthy and well cared for. The dogs are never rushed off to a shelter but rather are allowed to stay at the home while decisions are made.The club closes at 7:30pm daily except on Thursday and Friday when the shelter opens at 2pm for adoption. Breed: Labrador Retriever Gender: Female Age: Adult Age The Home:This is a 1 acre off leash dog park. It is a great place for the dogs to run and play as they would if they were in the wild. The staff takes good care of the dogs in this home. The dogs are never rushed off to a shelter but rather are allowed to stay at the home while decisions are made. The dogs are spayed and neutered at the home as they are at the shelter. The dogs are generally healthy and well cared for. The owners are surprised to find out that when the shelter says "No" you really mean "maybe" and this really is not a "No, you can't take that dog, the owners are allergic". The home closes at 7:30pm daily except on Friday and Sunday when the shelter opens at 6pm for adoption. Breed: Border Collie Gender: Female Age: Adult Age The Home: The kids at this home love the dogs and would love to care for them

#### **What's New In How To Download Photoshop On Chromebook?**

Re: How to Choose a Home Wireless Access Point Can anyone confirm the scenario I'm describing as the expected behavior for access points? We are testing various options here for the wireless router we are installing. After reading that access points have different antennas one option we are testing is that we put the access point in the outdoor locations you mention with only a short cable between the outdoor antenna and the outside wall where we will have the wireless router located. The other option we are looking at is putting the access points in the immediate indoor locations with a longer coaxial cable between the access point indoor antenna and the wireless router. Both locations will have a wireless access point in each location, with only the coaxial cable between the access point and the wireless router being the difference. If both access points are in the locations you describe, would one be more susceptible to RF interference than the other? Originally Posted by JNE2 Re: How to Choose a Home Wireless Access Point Yes, you can put one access point in a garage, and another in your basement. You can put some anywhere in your home as long as you're not operating near a TV, microwave, baby monitors, or other devices. Re: How to Choose a Home Wireless Access Point I've been using a 5Ghz band access point. It has been working great. I do not really use it for anything. Just Google it. You will find the answer to your question. Re: How to Choose a Home Wireless Access Point I know the WiFi2Point product is for example. I am not saying it is a bad product. It is a great product. I want to know what to look for. I have already bought their wireless router and the upstairs unit. Re: How to Choose a Home Wireless Access Point You can put one AP in the back bedroom and one in the living room. I will say this, if you need to add more APs later, do it with Ethernet (ADSL) or fiber. While you can put a "refreshable" AP on your Fiber or ADSL, it will only get a tiny amount of data and then it must wait to be "recharged". Wifi-N APs can be refilled from a the Internet and do not have any "down time" like refreshing the ADSL or fiber. When an AP that is using Wifi

# **System Requirements For How To Download Photoshop On Chromebook:**

– OS: Windows XP/Vista/7/8/8.1/10 (32/64-bit). – CPU: Intel Pentium II-class processor or better. – RAM: 512 MB of RAM or more. – Graphics: Microsoft DirectX 8 graphics accelerator (or compatible). – Sound Card: DirectX Compatible Sound Card with at least 32MB of RAM. – Hard Drive: 15 GB of hard drive space available. – CD-ROM: Or minimum 1 GB capacity of disk space available for install.

<https://thebrothers.cl/free-photoshop-brushes-1168-free-downloads/>

<https://fystop.fi/20-free-textures-for-photoshop/>

<http://rootwordsmusic.com/2022/07/01/6988/>

<https://www.reperiohumancapital.com/system/files/webform/esteben269.pdf>

[https://afroworld.tv/upload/files/2022/07/bKawjYSxAv4JmOENeznd\\_01\\_db2553b18af34155d8dbe74a3fd2c9b3\\_fil](https://afroworld.tv/upload/files/2022/07/bKawjYSxAv4JmOENeznd_01_db2553b18af34155d8dbe74a3fd2c9b3_file.pdf) [e.pdf](https://afroworld.tv/upload/files/2022/07/bKawjYSxAv4JmOENeznd_01_db2553b18af34155d8dbe74a3fd2c9b3_file.pdf)

<https://www.iltossicoindipendente.it/2022/07/01/photoshop-cs6-official-edition-2022-activation/>

[https://adeliciouslyhealthylife.com/wp-content/uploads/2022/07/download\\_vector\\_photoshop\\_cs5.pdf](https://adeliciouslyhealthylife.com/wp-content/uploads/2022/07/download_vector_photoshop_cs5.pdf) <https://alamaal.net/blog/index.php?entryid=48077>

[https://teko.my/upload/files/2022/07/epWdSAV2zDInhDOiu8Dl\\_01\\_c5205c128b24a40280c7ab5629de9038\\_file.pd](https://teko.my/upload/files/2022/07/epWdSAV2zDInhDOiu8Dl_01_c5205c128b24a40280c7ab5629de9038_file.pdf) [f](https://teko.my/upload/files/2022/07/epWdSAV2zDInhDOiu8Dl_01_c5205c128b24a40280c7ab5629de9038_file.pdf)

[https://www.miomiojoyeria.com/wp-](https://www.miomiojoyeria.com/wp-content/uploads/2022/07/remove_background_from_image_photoshop_app_download.pdf)

[content/uploads/2022/07/remove\\_background\\_from\\_image\\_photoshop\\_app\\_download.pdf](https://www.miomiojoyeria.com/wp-content/uploads/2022/07/remove_background_from_image_photoshop_app_download.pdf)

<https://www.vakummakinesiservisi.com/get-photoshop-cc-2022-version-22-4-1-free-download-for-windows-pc/> [https://waappitalk.com/upload/files/2022/07/uF9NTSlrPyqKMwkLChGf\\_01\\_c5205c128b24a40280c7ab5629de903](https://waappitalk.com/upload/files/2022/07/uF9NTSlrPyqKMwkLChGf_01_c5205c128b24a40280c7ab5629de9038_file.pdf) [8\\_file.pdf](https://waappitalk.com/upload/files/2022/07/uF9NTSlrPyqKMwkLChGf_01_c5205c128b24a40280c7ab5629de9038_file.pdf)

[https://www.elevationsvirtualdemo.com/wp-content/uploads/Photoshop\\_202020000\\_for\\_windows\\_7.pdf](https://www.elevationsvirtualdemo.com/wp-content/uploads/Photoshop_202020000_for_windows_7.pdf)

https://parupadi.com/wp-content/uploads/2022/07/photoshop free\_download\_actions.pdf

[https://seecurrents.com/wp-content/uploads/2022/07/Rock\\_BMP\\_Brushes.pdf](https://seecurrents.com/wp-content/uploads/2022/07/Rock_BMP_Brushes.pdf)

<http://wadimakkah.co/blog/index.php?entryid=2924>

<http://mandarininfo.com/?p=23707>

<https://corporateegg.com/free-adobe-photoshop-shapes/>

<http://modiransanjesh.ir/how-to-download-and-install-photoshop-cs5-64/>

<https://klassenispil.dk/8-greatest-free-photoshop-plugins-for-free-cheap-plugins-for-windows/>